## **Internet Access Surrender/NOC Form (Sanchar Bhawan)**

**PART A (To be Filled by User)**

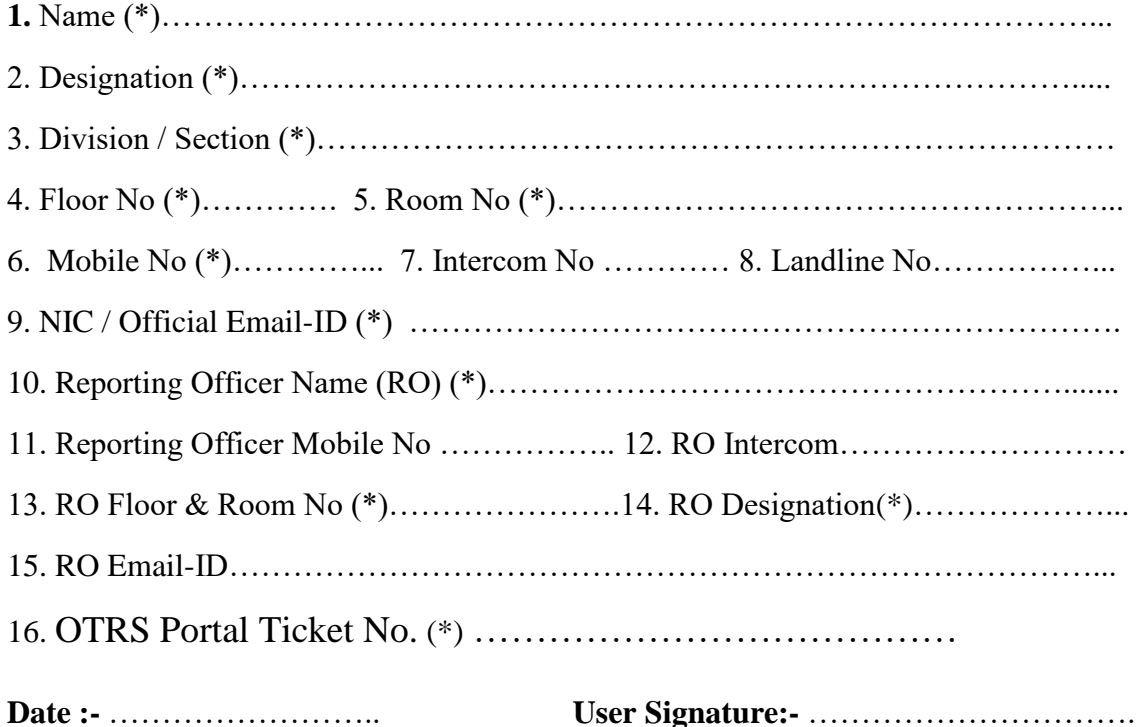

## **PART B (To Be Filled by IT Support Team)**

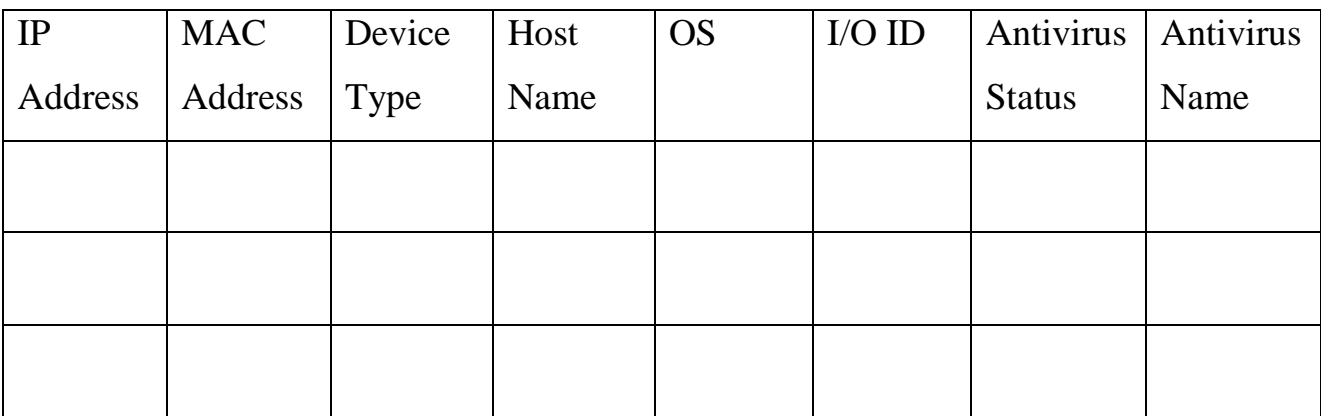

**Date:-**……………….. **IT Engg Sign :-** ………………

## **PART C (To Be Signed by Network Support Team)**

*Certified that The Entries Are Deleted/Updated in IPAM database*

**Date:-**……………….. **N/W Engg Sign :-** ………………

## **Instructions**

- Use This form to Surrender Internet access in case of Transfer or NOC purpose
- 1) First Raise a Ticket on OTRS Portal (Servicedesk.nic.in) or 1800 111 555.
- 2) Fill in Part A of the Form
- 3) Call the IT Support Team (Intercom No. 6152)
- 4) IT Support Engineer Will Fill in Part B of Form.
- 5) Then Submit the Hard Copy of NOC form in Room no. 720, Network support team will update the IPAM database and certify the same in Part C
- 6) Then submit the Certified Form to the IT Support Team Room No. 804